## Students submit the same assessment task at different times

## Visual example:

## IN MANAGE GRADES VIEW

**Note:** Note that each *Grade Item* is worth 100%, as students will only have to deliver their presentation during only one of the nominated weeks.

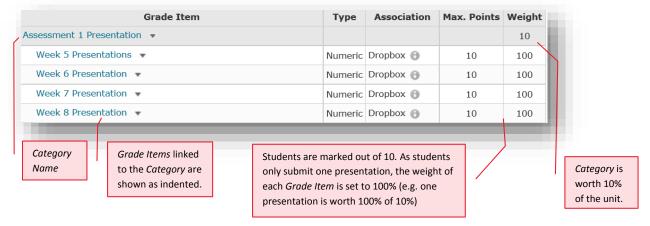

## **IN ENTER GRADES VIEW**

**Note:** In this example, the marker has chosen to see the *Points, Weighted* and *Grade Scheme* results for each student. The *Subtotal* shows the calculation of the students' overall mark for the assessment task.

Note that each student only has a grade recorded in only <u>one</u> *Grade Item* column. All other columns are left empty for that student (e.g. no grade is recorded).

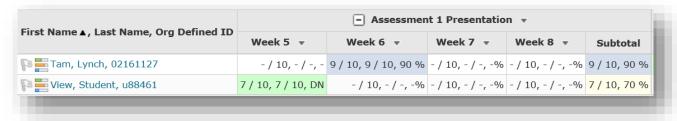

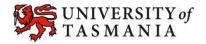